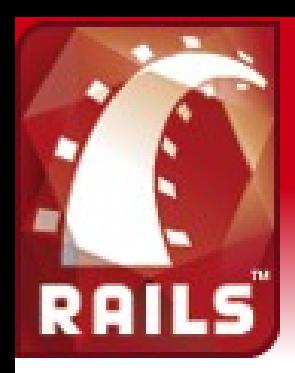

### Ruby on What?

#### A brief introduction to Rails

#### Christopher Hoskin

#### Faculty of History

12th Annual IT Support Staff Conference 21st June 2007, St. Catherine's College

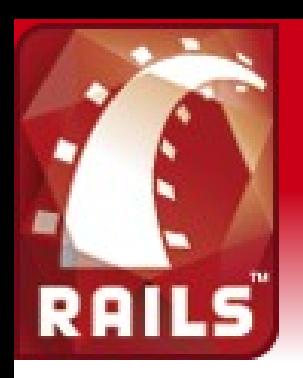

## Ruby on Rails

- Overview
	- What is Ruby? What is Rails?
	- Who's backing it?
- Demo 1
	- Simple seminar application
- How does it work?
- Demo 2
	- Customised seminar application

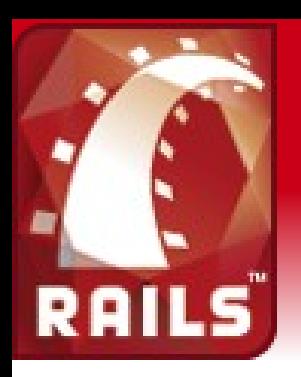

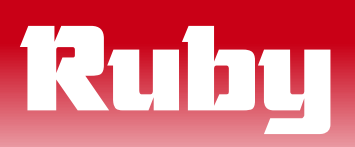

- Created by Yukihiro "matz" Matsumoto
- Dual GPL / Ruby licence
- Dynamic, reflective, object-oriented scripting language

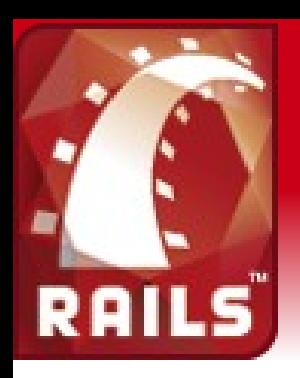

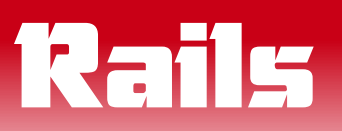

- Open-source (MIT) web framework
- By David Heinemeier Hansson (37signals)
- Rails Mantra
	- Opinionated Software
	- Convention over Configuration
	- DRY (Don't Repeat Yourself)

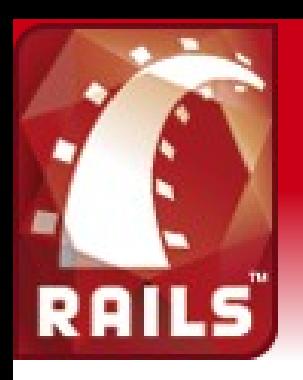

## Who's using it?

- 37signals
	- (Basecamp, Highrise, Campfire, Backpack)
- Joyant
	- (Hosting, Collaboration, Slingshot)
- Relevance
	- (Training, Consultancy, Streamlined)
- Active Reload
	- (Lighthouse, Mephisto)

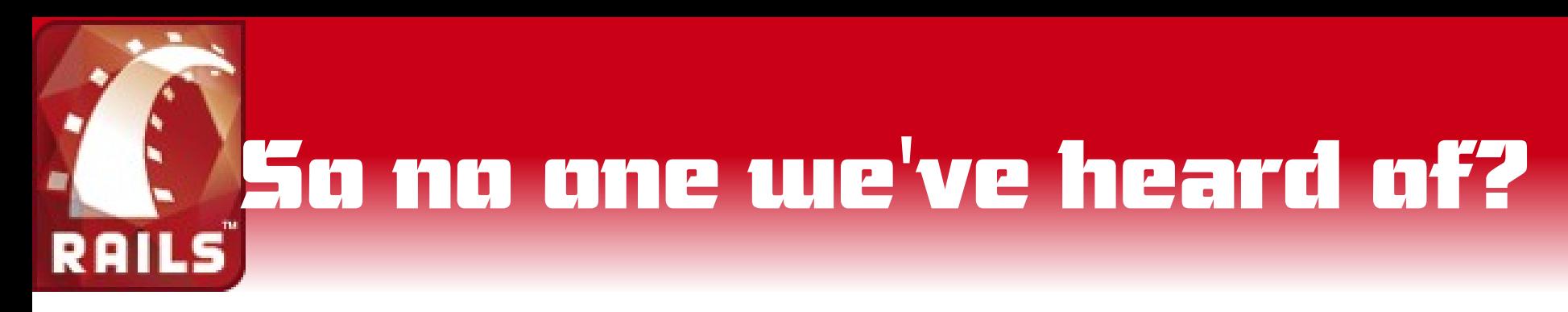

- The BBC
	- <http://open.bbc.co.uk/catalogue/infax/>
- Amazon
	- <http://unspun.amazon.com/>
- The Leaky Cauldron
	- <http://www.the-leaky-cauldron.org/>

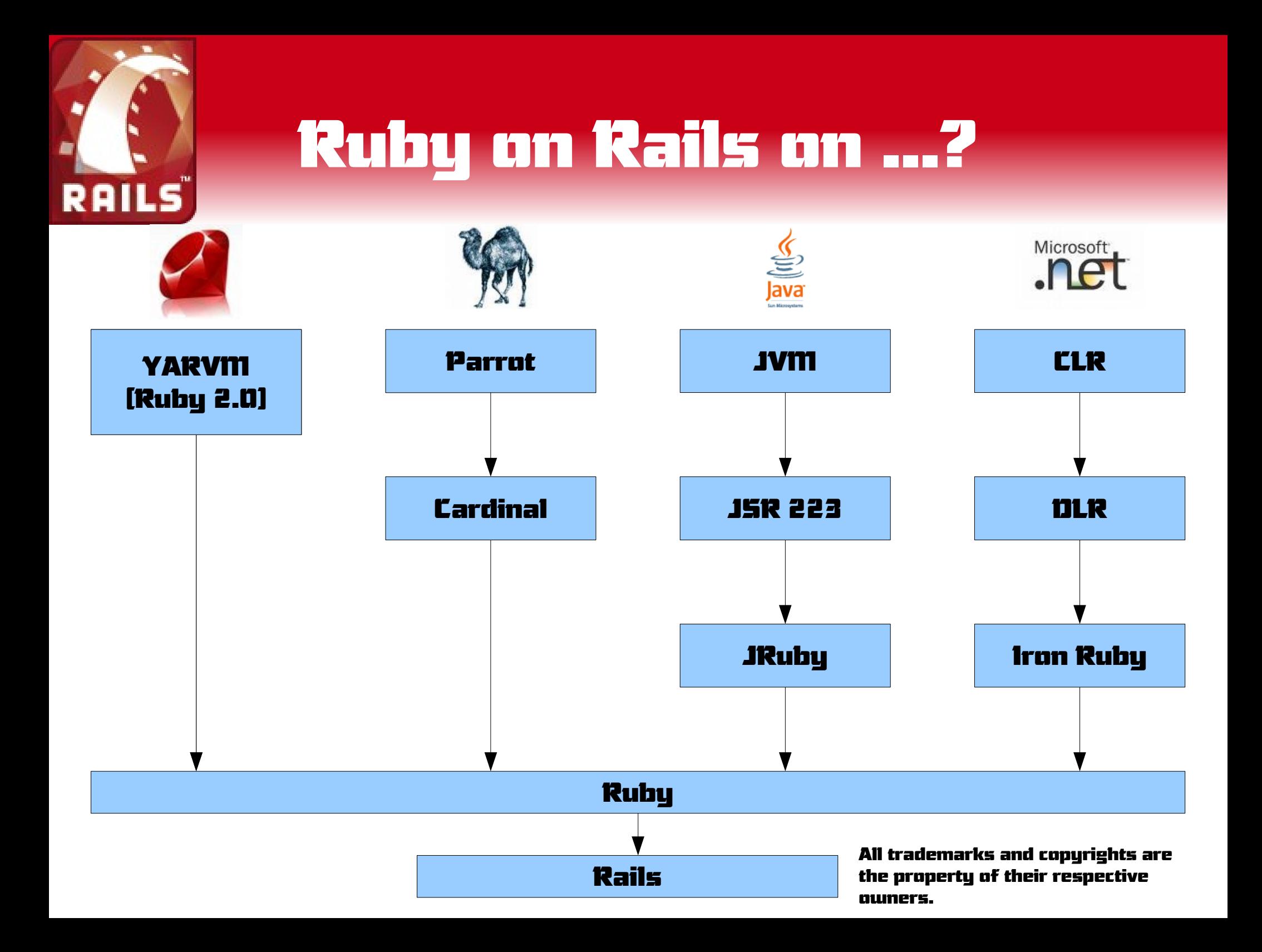

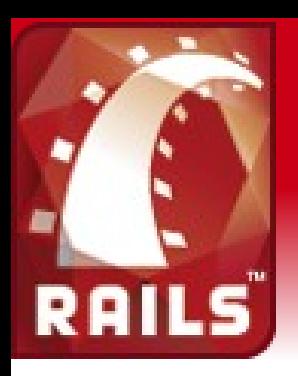

### Vendor Tools

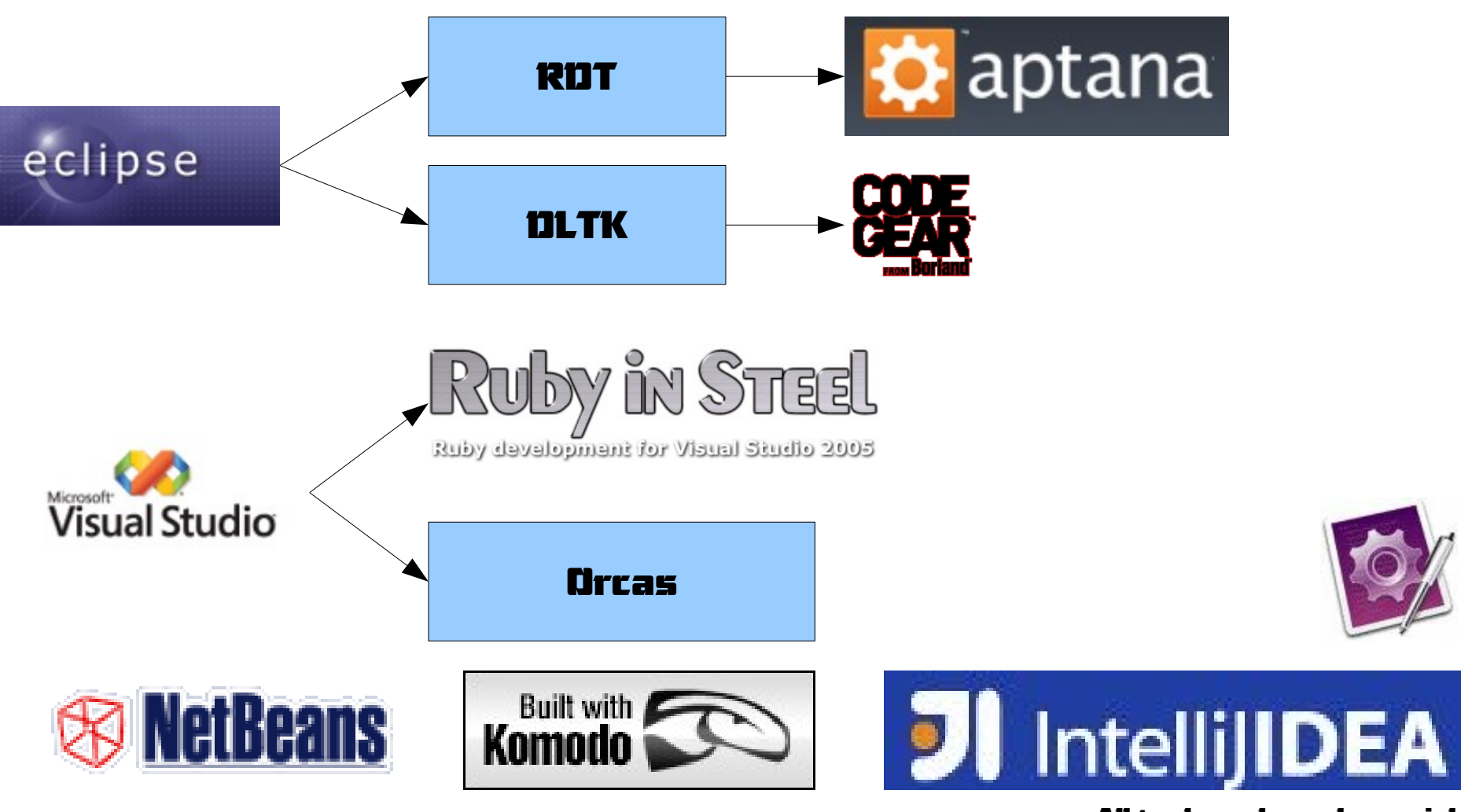

All trademarks and copyrights are the property of their respective owners.

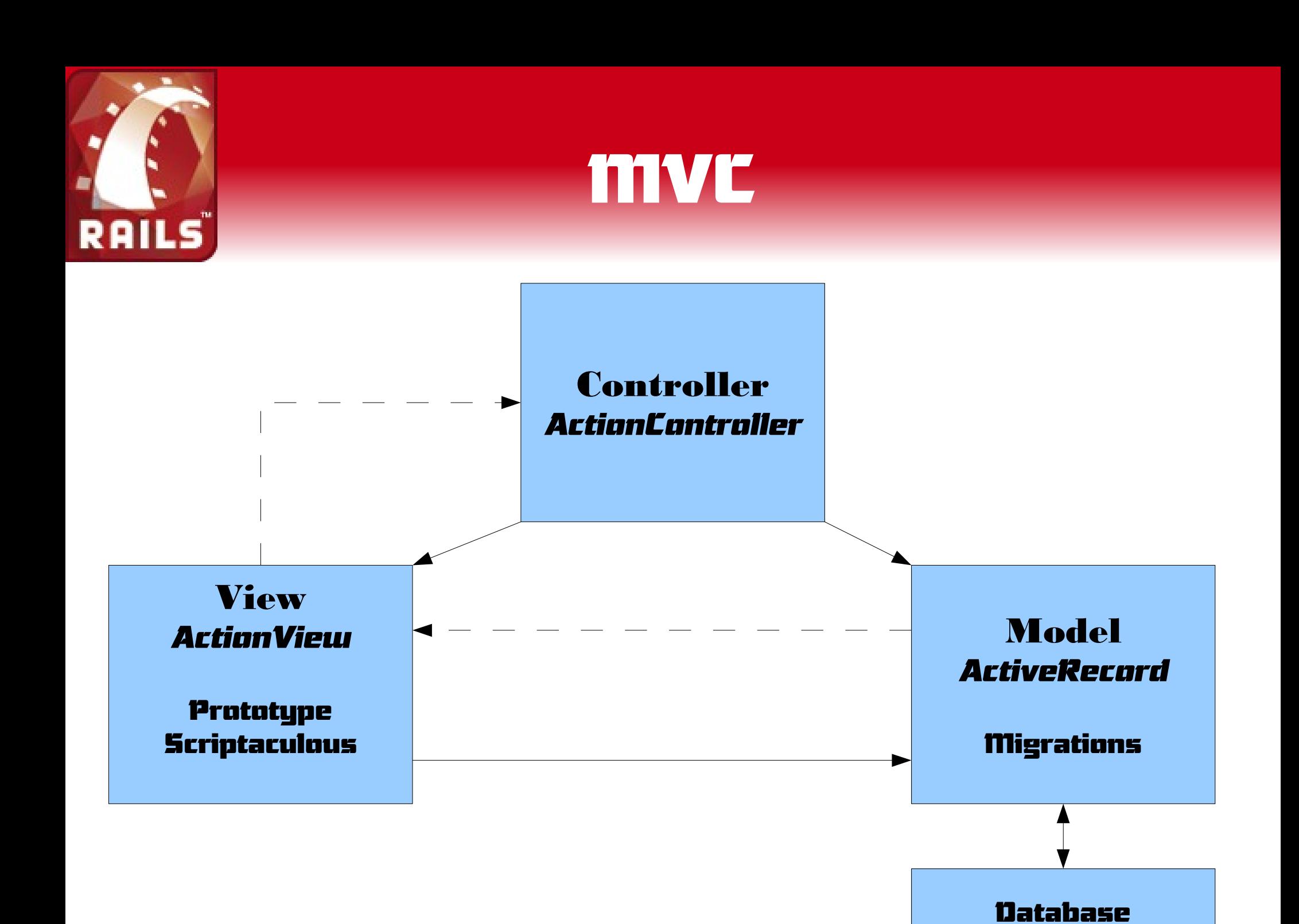

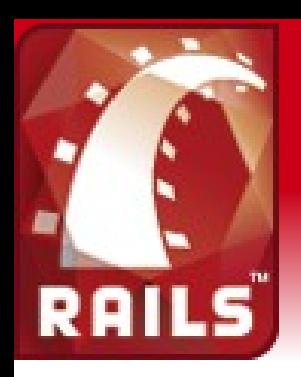

#### Databases

- MySql (default)
- PostgreSQL
- SQLite
- Microsoft SQL Server
	- Native on Windows, via FreeTDS on  $*$ nix
- IBM DB2
- Oracle
- $\cdot$  Several others

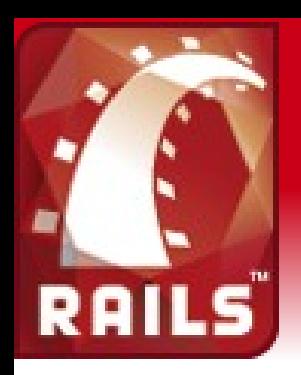

## Demo 1 - Aims

- Create a new rails project seminars
- Set up models, controllers
- Set up database with migrations
- Install and use Active\_Scaffold plugin

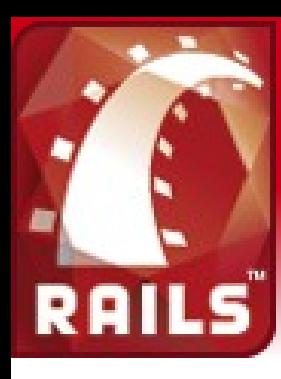

#### Seminar – Class Diagram

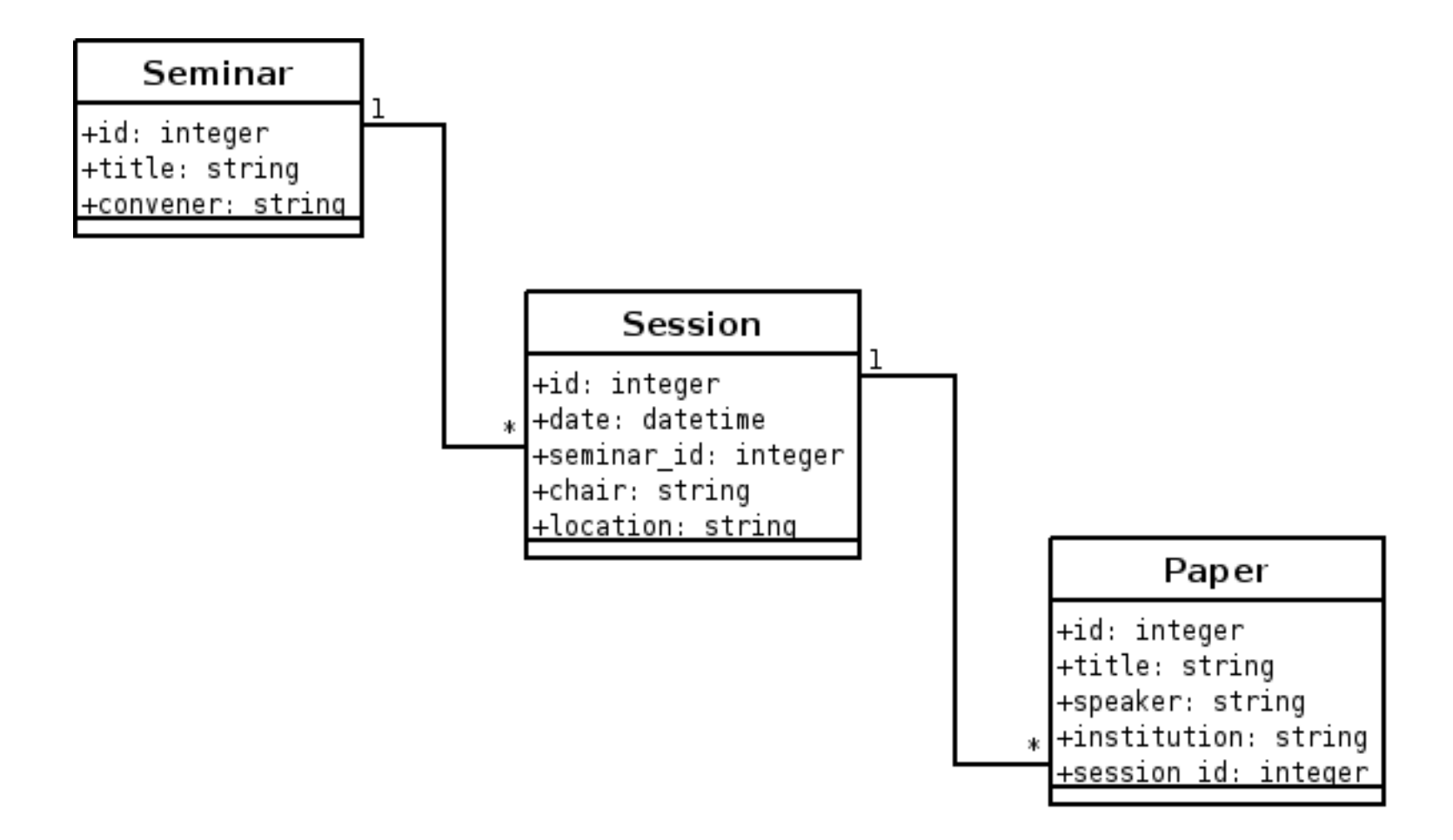

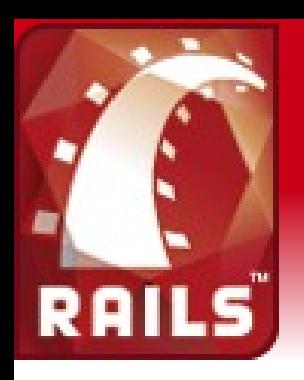

## What did we do?

- Rails created initial application
- We defined tables with migrations
- We set up the model
	- joins specified with has\_many & belongs\_to
	- DRY: No need to specify the fields
- Active Scaffold provided controller & view

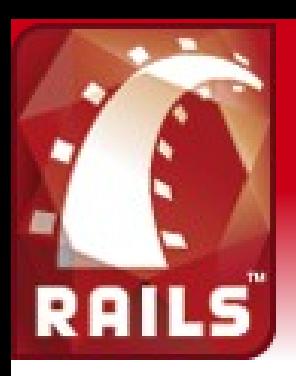

# has\_many ... belongs\_to

- Seminar has\_many :sessions e.g.
	- sem.sessions.create(:date => '2007-06-21')
	- next = sem.sessions.find(:first, :conditions => ["date > ?" , today])
- Session belongs\_to :seminar e.g.
	- sem\_title = sess.seminar.title
	- sess.seminar = sem;

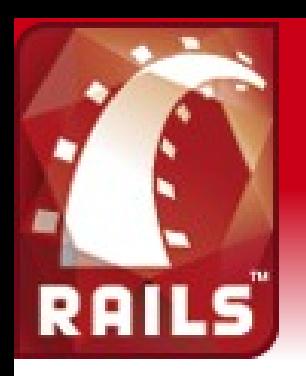

## has\_many :sessions

- Configuration over convention
	- assumes foreign key in seminar\_id in session table
- Can be customised
	- has\_many :sessions, :order => :date, :dependent => :delete\_all
- Or write your own
	- has\_many :sessions, :finder\_sql => 'select  $data$  from sessions where seminar\_id=#{id}

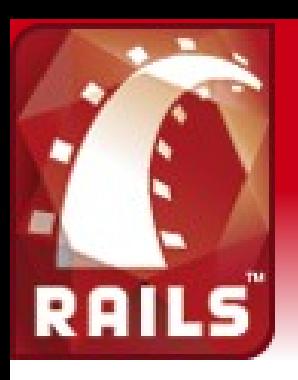

## Demo 2 - Aims

- Session view with paper panel
	- Simple custom view
	- Simple demonstration of use of AJAX
- Order papers in session
	- Drag and drop papers in browser
	- Still very simple

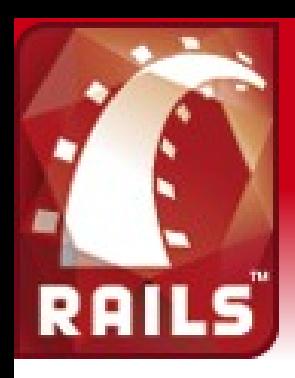

### Integration Database

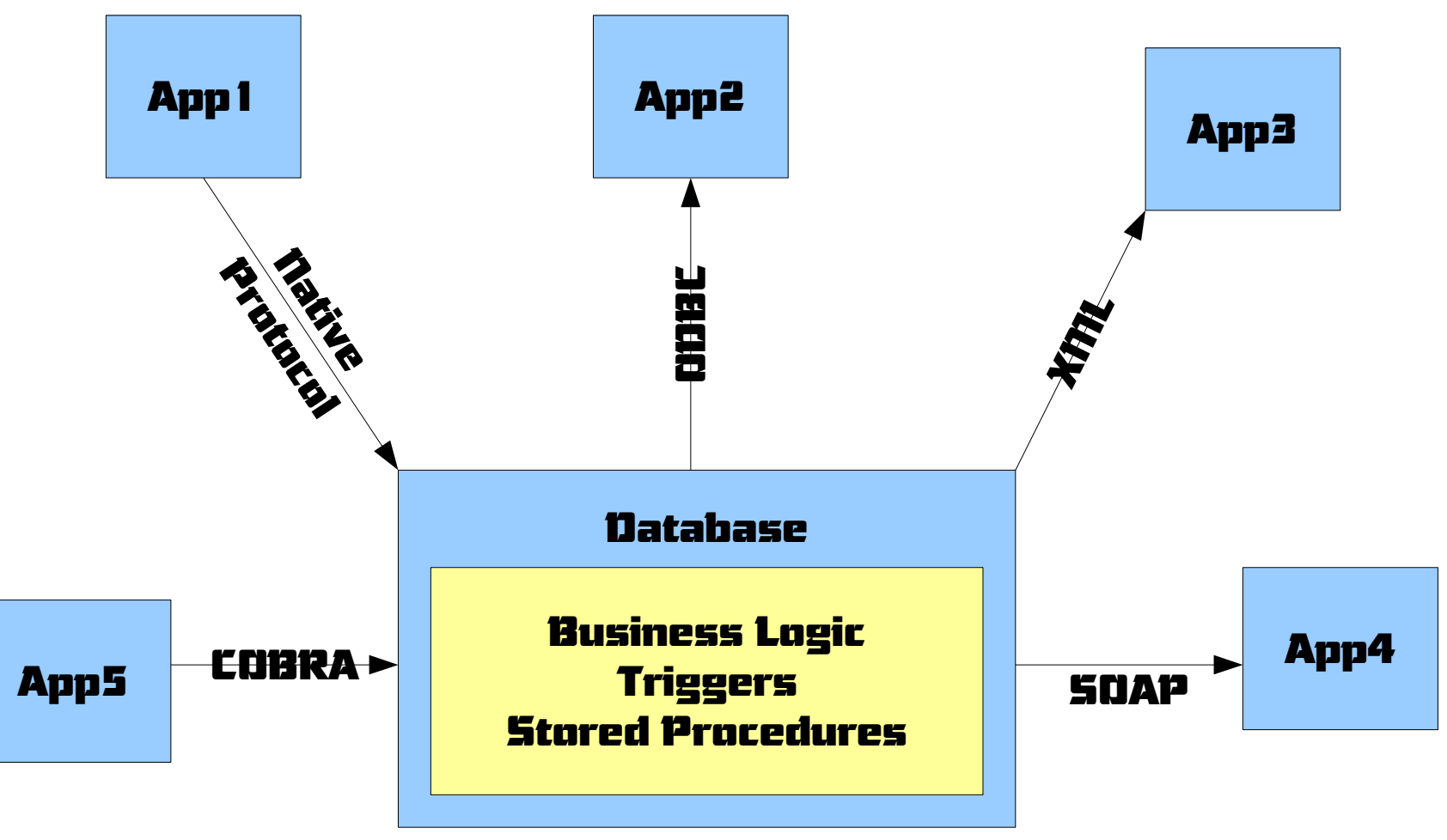